# BUILDING BETTER SPREADSHEETS

#### How To Build Better Lists with Spreadsheets

Spreadsheets are a powerful tool that can be used for a variety of tasks, from tracking finances to managing projects. However, if they are not built correctly, they can be a source of frustration and errors. This presentation will discuss some tips for building better spreadsheets.

- Patrick Arehart Centerville Noon Optimist Club, since 2017
- Ohio District Webmaster 2022-2024
- <u>pra@arehart.com</u> 937-681-1902
- Database designer and programmer since 1979

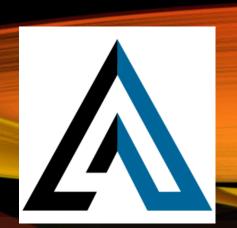

# OVERVIEW

- We are going to build a spreadsheet.
  Later I'll show you some templates, but
  I want you to understand the basics.
- After the spreadsheet I will explain many considerations and "Rules" to help with new and existing spreadsheets.

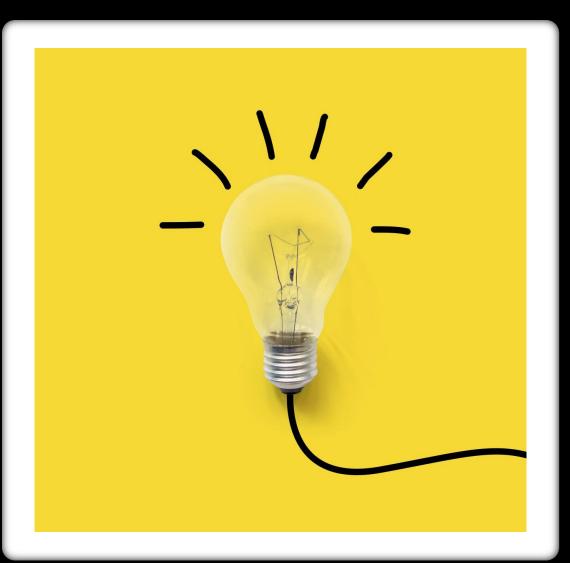

# NEW SPREADSHEET – COLUMN HEADINGS

### Open Excel > File > New > Blank workbook

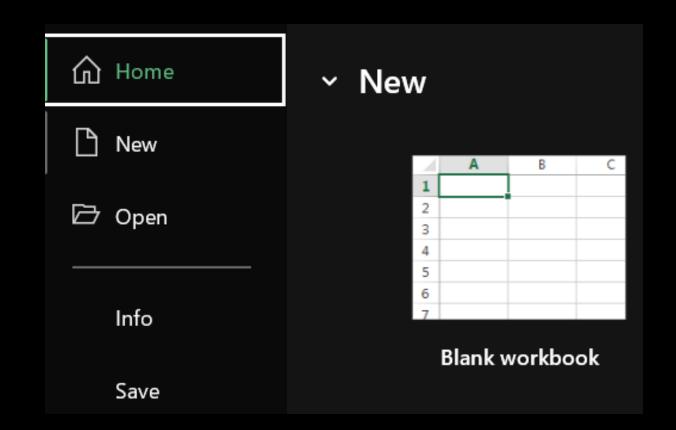

# NEW SPREADSHEET – COLUMN HEADINGS

In Row 1, add headings Date, Item, Price, and Notes

|   | А    | В    | С     | D     |
|---|------|------|-------|-------|
| 1 | Date | ltem | Price | Notes |
| 2 |      |      |       |       |
| 3 |      |      |       |       |
| 4 |      |      |       |       |

### NEW SPREADSHEET – COLUMN HEADINGS

### STEP 3

### Add today's date to row 2.

|   | Α      | В    | C     | D     |
|---|--------|------|-------|-------|
| 1 | Date   | ltem | Price | Notes |
| 2 | 29-Apr |      |       |       |
| 3 |        |      |       |       |
| 4 |        |      |       |       |

### STEP 4

### On "View" tab, Window Section, click "Freeze Panes" > "Freeze Top Row"

| Viev          | Automa | ate Devel              | oper A | dd-ins H         | lelp            | Inquire             |                                                               |                      |                     | ents 🖻 |
|---------------|--------|------------------------|--------|------------------|-----------------|---------------------|---------------------------------------------------------------|----------------------|---------------------|--------|
| ✓ Ru<br>✓ Gri |        | ormula Bar<br>Ieadings | Zoom   | 100% Zoo<br>Sele | om to<br>ection | Handreich<br>Harran | ge All                                                        | 8<br>©<br>€          | Switch<br>Windows ~ | Macros |
|               | Show   |                        |        | Zoom             |                 | *                   | <u>Freeze Panes</u><br>Keep rows and<br>the worksheet s       |                      |                     |        |
| G             | H      |                        | J      | K                |                 | *                   | Freeze Top <u>R</u> o<br>Keep the top ro<br>the rest of the v | <b>w</b><br>ow visib | ble while scrollin  |        |

### Click Date Heading, Home > Alignment Section > Align Right

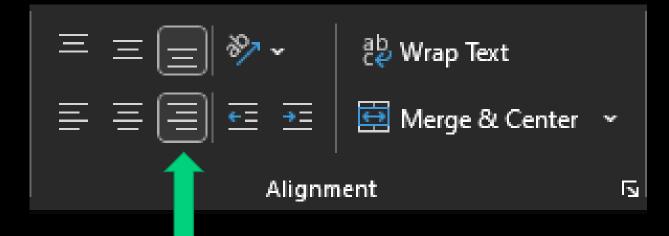

|   | А         | В    | С     | D     |
|---|-----------|------|-------|-------|
|   |           |      |       |       |
|   |           |      |       |       |
|   |           |      |       |       |
| 1 | Date      | ltem | Price | Notes |
| 2 | 4/29/2023 |      | 4.9   |       |
| 3 |           |      |       |       |
| 4 |           |      |       |       |

Highlight the "Date" column by clicking the "A" column. Then go to Home > Number and change the "General" dropdown to "Short Date"

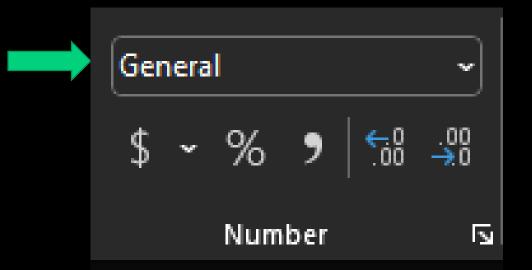

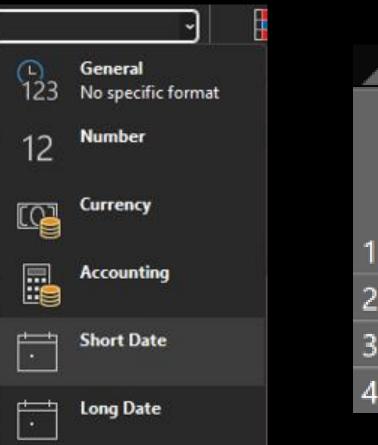

|   | А         |
|---|-----------|
|   |           |
|   |           |
|   |           |
| 1 | Date      |
| 2 | 4/29/2023 |
| 3 |           |
| 4 |           |

Highlight the "Price" column by clicking the "C" column and then go to Home > Number and change the "General" dropdown to "Number"

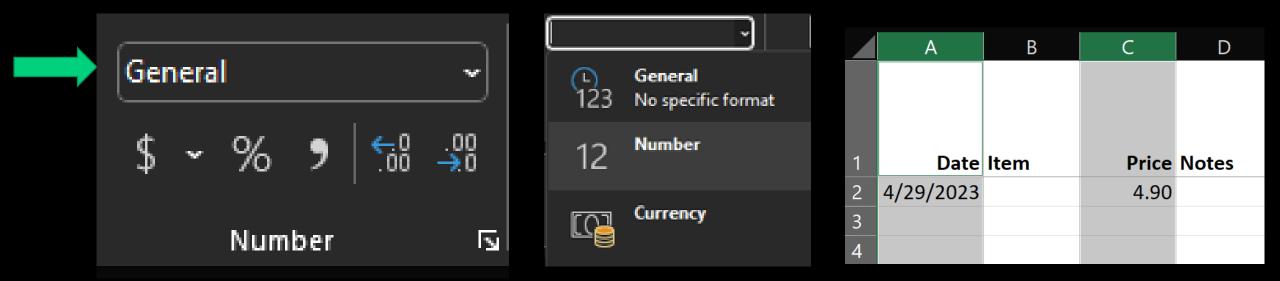

### Highlight row 1 by clicking the "1" row

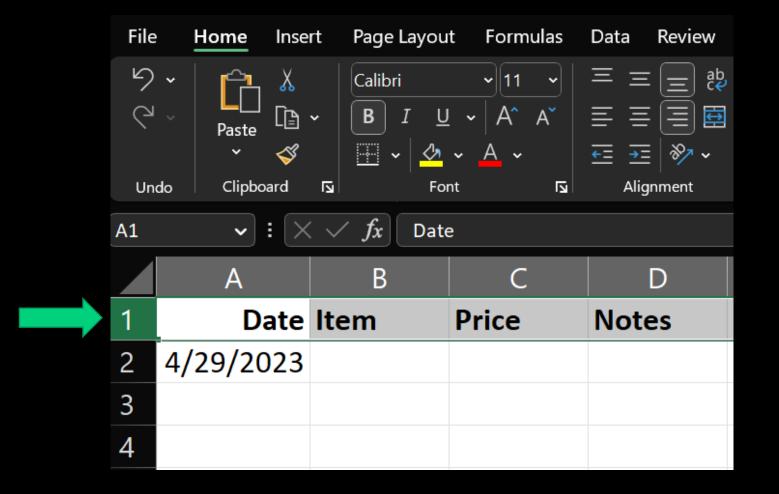

### In Home > Font click "B" icon to bold your headings. Can also use Ctrl + B

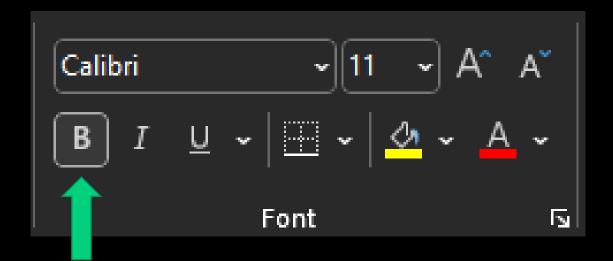

### In Home > Font click "B" icon to bold your headings. Can also use Ctrl + B

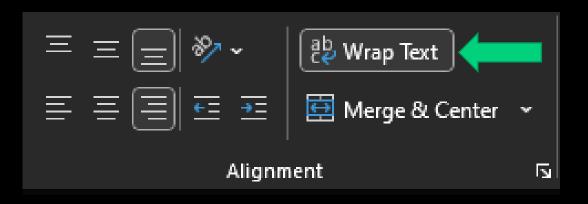

|   | A         | В    | С     | D     | E        |
|---|-----------|------|-------|-------|----------|
|   |           |      |       |       | Price    |
|   |           |      |       |       | Increase |
|   |           |      |       |       | in 2023  |
| 1 | Date      | ltem | Price | Notes | Year     |
| 2 | 4/29/2023 |      | 4.90  |       |          |
| 3 |           |      |       |       |          |
| 4 |           |      |       |       |          |

# LIST BASED SPREADSHEET

Good Example. Useful, clean and easy to read.

|    | А         | В        | С           | D   | E       | F        | G       | H                                   |
|----|-----------|----------|-------------|-----|---------|----------|---------|-------------------------------------|
|    |           | Credit   |             |     |         |          |         |                                     |
|    |           | Card     | Purchased   |     |         |          |         |                                     |
| 1  | Date      | Used     | From        | Qty | Dollars | Extended | Shipped | Description                         |
| 2  | 4/6/2023  | Chase    | Amazon      | 16  | 79.98   | 1279.68  | AWT     | 2TB Crucial NVME PCIE 4.0 drives    |
| 3  | 4/3/2023  | Chase    | Amazon      | 1   | 89.90   | 89.90    | AWT     | Mid-Tower Case Pure Base 600 Silver |
| 4  | 4/3/2023  | Chase    | Amazon      | 3   | 79.98   | 239.94   | AWT     | 2TB Crucial NVME PCIE 4.0 drives    |
| 5  | 4/3/2023  | n/a      | AWT         | 1   | 1200.00 | 1200.00  | OPI     | PC for OPITest                      |
| 6  | 4/3/2023  | Fidelity | Zix         | 1   | 106.68  | 106.68   | OPI     | Office Charges                      |
| 7  | 4/2/2023  | Chase    | Amazon      | 1   | 29.97   | 29.97    | AWT     | Video Camera Stand                  |
| 8  | 4/2/2023  | Chase    | Amazon      | 1   | 468.99  | 468.99   | AWT     | Motherboard and CPU                 |
| 9  | 3/23/2023 | Fidelity | Ebay        | 1   | 64.50   | 64.50    | OPI     | Brother Laster Printer Toner        |
| 10 | 3/23/2023 | Fidelity | ChecksforLe | 1   | 185.69  | 185.69   | OPI     | 1000 checks and 500 envelopes       |
| 11 | 3/27/2023 | Chase    | Amazon      | 1   | 99.99   | 99.99    | OPI     | 6 TB drive for OPI, for Test PC.    |

# FREEZE TOP ROW EXAMPLE

|    | A         | В        | C         | D   | E       | F        | G       |                         |    |
|----|-----------|----------|-----------|-----|---------|----------|---------|-------------------------|----|
| _  |           | Credit   |           |     |         |          |         |                         |    |
|    |           | Card     | Purchased |     |         |          |         |                         | 35 |
| 1  | Date      | Used     | From      | Qty | Dollars | Extended | Shipped | Description             | 36 |
| 35 | 12/7/2022 |          | Amazon    | 1   | 41.28   | 41.28    | ACLLC   | Westinghouse Lighting   | 37 |
|    |           |          |           |     |         |          |         |                         | 38 |
| 36 | 12/5/2022 |          | Amazon    | 1   | 53.19   |          | ACLLC   | 1/4-20 Hex Button He    | 39 |
| 37 | 7/16/2022 |          | Amazon    | 1   | 98.35   | 98.35    | OPI     | Fiber optic tester      | 40 |
| 38 | 7/16/2022 |          | Amazon    | 1   | 42.12   | 42.12    | ACLLC   | 10 pack 1.5 ft patch ca | 41 |
| 39 | 7/16/2022 | Chase    | Amazon    | 1   | 212.12  | 212.12   | ACLLC   | Mouse, AirTags, Label   | 42 |
| 40 | 7/13/2022 | Chase    | Amazon    | 1   | 98.15   | 98.15    | ACLLC   | Power Wire Loom, NP     | 43 |
| 41 | 7/13/2022 | Chase    | Amazon    | 1   | 26.59   | 26.59    | ACLLC   | Ratchet Screwdriver, O  | 44 |
| 42 | 7/13/2022 | Fidelity | AppRiver  | 2   | 69.42   | 138.84   | OPI     | Office 365              | 45 |
| 43 | 7/11/2022 | Chase    | Amazon    | 1   | 41.85   | 41.85    | ACLLC   | Hubbell Raco Retro-Br   | 46 |
| 44 | 7/8/2022  | Chase    | Amazon    | 1   | 96.14   | 96.14    | ACLLC   | 40ft high-speed 8K HD   | 40 |
| 45 | 6/17/2022 | Chase    | Amazon    | 1   | 25.79   | 25.79    | ACLLC   | Replacement UPS batt    | 48 |
| 46 | 6/17/2022 | Chase    | Amazon    | 1   | 42.99   | 42.99    | ACLLC   | Monoprice 12/24 Scre    | 48 |
| 47 | 6/16/2022 | Chase    | Amazon    | 4   | 7.46    | 29.84    | ACLLC   | GBIC for Netgear        | 50 |
| 48 | 6/15/2022 | chase    | Amazon    | 1   | 15.99   | 15.99    | OPI     | 4 hard drives, eSATA E  | 50 |
| 49 | 6/13/2022 | Chase    | Amazon    | 1   | 693.96  | 693.96   | OPI     | Home Automation Te      | 52 |
| 50 | 6/13/2022 | Chase    | Amazon    | 1   | 50.50   | 50.50    | ACLLC   | x2, Fantom 4TB eSATA    | 53 |
| 51 | 6/11/2022 | Chase    | Amazon    | 1   | 129.85  | 129.85   | OPI     | 4 SAS drives for server | 54 |
| 52 | 6/9/2022  | Chase    | Amazon    | 1   | 62.00   | 62.00    | OPI     | UPS for OPI 1500 VA, o  | 55 |
| 53 | 6/7/2022  | Chase    | Amazon    | 1   | 480.00  | 480.00   | OPI     | x5, 10ft nema cords     | 56 |
| 54 | 6/7/2022  | Chase    | Amazon    | 1   | 4.89    | 4.89     | OPI     | 2 SAS drives for server | 57 |
| 55 | 6/7/2022  | Chase    | Amazon    | 1   | 65.00   | 65.00    | OPI     | Home Automation Te      | 57 |

|    | А         | В        | С        | D | Е      | F      | G     |                        |
|----|-----------|----------|----------|---|--------|--------|-------|------------------------|
| 35 | 12/7/2022 | Chase    | Amazon   | 1 | 41.28  | 41.28  | ACLLC | Westinghouse Lightin   |
| 36 | 12/5/2022 | Chase    | Amazon   | 1 | 53.19  | 53.19  | ACLLC | 1/4-20 Hex Button He   |
| 37 | 7/16/2022 | Chase    | Amazon   | 1 | 98.35  | 98.35  | OPI   | Fiber optic tester     |
| 38 | 7/16/2022 | Chase    | Amazon   | 1 | 42.12  | 42.12  | ACLLC | 10 pack 1.5 ft patch c |
| 39 | 7/16/2022 | Chase    | Amazon   | 1 | 212.12 | 212.12 | ACLLC | Mouse, AirTags, Labe   |
| 40 | 7/13/2022 | Chase    | Amazon   | 1 | 98.15  | 98.15  | ACLLC | Power Wire Loom, NF    |
| 41 | 7/13/2022 | Chase    | Amazon   | 1 | 26.59  | 26.59  | ACLLC | Ratchet Screwdriver,   |
| 42 | 7/13/2022 | Fidelity | AppRiver | 2 | 69.42  | 138.84 | OPI   | Office 365             |
| 43 | 7/11/2022 | Chase    | Amazon   | 1 | 41.85  | 41.85  | ACLLC | Hubbell Raco Retro-B   |
| 44 | 7/8/2022  | Chase    | Amazon   | 1 | 96.14  | 96.14  | ACLLC | 40ft high-speed 8K HI  |
| 45 | 6/17/2022 | Chase    | Amazon   | 1 | 25.79  | 25.79  | ACLLC | Replacement UPS bat    |
| 46 | 6/17/2022 | Chase    | Amazon   | 1 | 42.99  | 42.99  | ACLLC | Monoprice 12/24 Scr    |
| 47 | 6/16/2022 | Chase    | Amazon   | 4 | 7.46   | 29.84  | ACLLC | GBIC for Netgear       |
| 48 | 6/15/2022 | chase    | Amazon   | 1 | 15.99  | 15.99  | OPI   | 4 hard drives, eSATA   |
| 49 | 6/13/2022 | Chase    | Amazon   | 1 | 693.96 | 693.96 | OPI   | Home Automation Te     |
| 50 | 6/13/2022 | Chase    | Amazon   | 1 | 50.50  | 50.50  | ACLLC | x2, Fantom 4TB eSAT    |
| 51 | 6/11/2022 | Chase    | Amazon   | 1 | 129.85 | 129.85 | OPI   | 4 SAS drives for serve |
| 52 | 6/9/2022  | Chase    | Amazon   | 1 | 62.00  | 62.00  | OPI   | UPS for OPI 1500 VA,   |
| 53 | 6/7/2022  | Chase    | Amazon   | 1 | 480.00 | 480.00 | OPI   | x5, 10ft nema cords    |
| 54 | 6/7/2022  | Chase    | Amazon   | 1 | 4.89   | 4.89   | OPI   | 2 SAS drives for serve |
| 55 | 6/7/2022  | Chase    | Amazon   | 1 | 65.00  | 65.00  | OPI   | Home Automation Te     |
| 56 | 6/1/2022  | Chase    | Amazon   | 2 | 63.87  | 127.74 | GHT   | Thermaltake Toughpo    |
| 57 | 6/1/2022  | Chase    | Amazon   | 1 | 120.99 | 120.99 | GHT   | Corsair Vengence DD    |

### RULES FOR LIST BASED SPREADSHEETS

Column headings go across the top of the spreadsheet.

Only ONE ROW OF COLUMN HEADINGS!

Do not skip columns and do not skip rows.

Pick Excel first over Word. Very easy to convert back to Word.

Do not use colors to convey information. Create a new column and filter using it.

# BENEFITS OF LIVING BY THE RULES

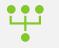

#### Sorting – One click away.

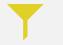

Filtering: Data > Sort and Filter > Filter Icon

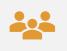

Outline View – Visually see groups and subgroups of data: Data > Outline

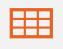

Formatting: Home > Styles > Format as Table)

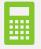

Totals and Subtotals - like =SUM(D2:D4814), use the "Sum Button"

### ORDER OF COLUMNS MATTERS

- Put skinnier data on the left like Date, Manufacturer, Item#, Qty, and Price
- Put Wider data on the right, like descriptions and notes
- If you put Description first it takes up too much space plus data will get cut off
- Format Dates as "Short Date"
- If you split the screen later the skinnier data identifies the row

|   | В         | С          | D      | E              | F           | G   | Н      | I         | J                              | К        | L             |
|---|-----------|------------|--------|----------------|-------------|-----|--------|-----------|--------------------------------|----------|---------------|
|   |           |            | Mfg    |                |             |     |        |           |                                |          |               |
|   |           | Manufactur | Item   |                |             |     |        |           |                                |          |               |
| 1 | Source    | er         | Number | Item Number    | UPC Number  | Qty | Price  | Extension | Description                    | Notes    |               |
| 2 | Lowes     | Granger    | Ofc365 | AWT Office 365 | 11000-31321 | 1   | 53.19  | 53.19     | 1/4-20 Hex Button Head Cap     | These a  | re available  |
| 3 | Amazon    | Gigabyte   | Ofc365 | AWT Office 365 | 11000-31321 | 1   | 98.35  | 98.35     | Fiber optic tester             | Importa  | nt item. Be   |
| 4 | Amazon    | Gigabyte   | Ofc365 | AWT Office 365 | 11000-31321 | 1   | 42.12  | 42.12     | 10 pack 1.5 ft patch cables, 1 | Good Bu  | ıy. Used by   |
| 5 | Amazon    | Gigabyte   | Ofc365 | AWT Office 365 | 11000-31321 | 1   | 212.12 | 212.12    | Mouse, AirTags, Label Tapes    | Much ne  | eeded. Can    |
| 5 | Amazon    | Gigabyte   | Ofc365 | AWT Office 365 | 11000-31321 | 1   | 98.15  | 98.15     | Power Wire Loom, NPOT Ada      | Rarely u | sed. But go   |
| 7 | Amazon    | Gigabyte   | Ofc365 | AWT Office 365 | 11000-31321 | 1   | 26.59  | 26.59     | Ratchet Screwdriver, Compa     | Excellen | t value, get  |
| 3 | Vicrosoft | Microlsoft | Ofc365 | AWT Office 365 | 11000-31321 | 2   | 69.42  | 138.84    | Office 365                     | There a  | re free alte  |
| 9 | Amazon    | Gigabyte   | Ofc365 | AWT Office 365 | 11000-31321 | 1   | 41.85  | 41.85     | Hubbell Raco Retro-Brace, 3    | Needed   | for produc    |
| 0 | Amazon    | Gigabyte   | Ofc365 | AWT Office 365 | 11000-31321 | 1   | 96.14  | 96.14     | 40ft high-speed 8K HDMI Cat    | Will wor | k in storag   |
| 1 | Amazon    | Gigabyte   | Ofc365 | AWT Office 365 | 11000-31321 | 1   | 25.79  | 25.79     | Replacement UPS batteries.     | Durable  | batteries.    |
| 2 | Amazon    | Gigabyte   | Ofc365 | AWT Office 365 | 11000-31321 | 1   | 42.99  | 42.99     | Monoprice 12/24 Screw for F    | Check o  | ther source   |
| 3 | Amazon    | Gigabyte   | Ofc365 | AWT Office 365 | 11000-31321 | 4   | 7.46   | 29.84     | GBIC for Netgear               | Works v  | vell with Fik |

# SORTING AND FILTERING

By following the rules this is what we are looking for!

Do two things first:

- Make a backup of your spreadsheet
- Add a Sequence column (explained later)

Do two things first:

• Make a backup of your spreadsheet

SORTING

• Add a Sequence column

|    | A    | В         | С                     | D         | E            | F        | G        | Н        |         |
|----|------|-----------|-----------------------|-----------|--------------|----------|----------|----------|---------|
|    |      |           |                       |           |              |          |          | Not      |         |
|    | Sequ |           |                       |           | Charge for   |          |          | Actively | Entered |
| 1  | ence | Date      | URL                   | Available | availibility | PRA Rank | DCA Rank | in Use   | by      |
| 2  | 1    | 3/2/2021  | industrysitedesign    | TRUE      | 0.00         | 12000    | 900      |          | PRA     |
| 3  | 2    | 2/26/2021 | webdesigninc          | TRUE      | 500.00       | 8000     | 900      |          | PRA     |
| 4  | 3    | 2/26/2021 | websitemanufacturing  | TRUE      | 0.00         |          | 900      |          | PRA     |
| 5  | 4    | 2/26/2021 | websitemachinery      | TRUE      | 0.00         |          | 400      |          | PRA     |
| 6  | 5    | 3/2/2021  | industrywebsitedesign | TRUE      | 0.00         | 12000    | 900      |          | PRA     |
| 7  | 6    | 2/26/2021 | industrysites         | TRUE      | 4999.00      |          | 800      |          | PRA     |
| 8  | 7    | 2/23/2021 | technicalwebdesign    | TRUE      | 0.00         |          | 600      |          | DCA     |
| 9  | 8    | 2/26/2021 | webservice            | TRUE      | 250000.00    |          | 600      |          | PRA     |
| 10 | 9    | 2/26/2021 | copperwebdesign       | FALSE     | 0.00         |          | 600      |          | PRA     |
| 11 | 10   | 9/22/2020 | primewebdesign        | FALSE     | 0.00         |          | 500      | 1        | PRA     |
| 12 | 11   | 9/22/2020 | lighthousewebdesign   | TRUE      | 2495.00      |          | 500      |          | PRA     |
| 13 | 12   | 2/26/2021 | webdesigncorp         | FALSE     | 0.00         |          | 500      |          | PRA     |
| 14 | 13   | 2/26/2021 | webdesigner           | TRUE      | 0.00         |          | 500      |          | PRA     |

# PATRICK'S RANK

|    | Α    | В         | С                       | D         | E                 | F               | G        | Н        | I       |
|----|------|-----------|-------------------------|-----------|-------------------|-----------------|----------|----------|---------|
|    |      |           |                         |           |                   |                 |          | Not      |         |
|    | Sequ |           |                         |           | <b>Charge for</b> |                 |          | Actively | Entered |
| 1  | ence | Date      | URL                     | Available | availibility      | <b>PRA</b> Rank | DCA Rank | in Use   | by      |
| 2  | 48   | 3/2/2021  | industrysiteregistry    | TRUE      | 0.00              | 13000           | 100      |          | PRA     |
| 3  | 49   | 3/2/2021  | industrywebsiteregistry | TRUE      | 0.00              | 13000           | 100      |          | PRA     |
| 4  | 1    | 3/2/2021  | industrysitedesign      | TRUE      | 0.00              | 12000           | 900      |          | PRA     |
| 5  | 5    | 3/2/2021  | industrywebsitedesign   | TRUE      | 0.00              | 12000           | 900      |          | PRA     |
| 6  | 50   | 3/2/2021  | industryweblist         | TRUE      | 0.00              | 12000           | 100      |          | PRA     |
| 7  | 51   | 3/2/2021  | industrysitelist        | TRUE      | 0.00              | 12000           | 100      |          | PRA     |
| 8  | 18   | 2/26/2021 | webitesforindustry      | TRUE      | 0.00              | 10000           | 400      |          | PRA     |
| 9  | 32   | 2/26/2021 | sitesforindustry        | TRUE      | 0.00              | 10000           | 200      |          | PRA     |
| 10 | 33   | 2/26/2021 | paragonwebdesign        | TRUE      | 1330.00           | 10000           | 200      |          | PRA     |
| 11 | 52   | 3/2/2021  | industryregistry        | TRUE      | 4888.00           | 9000            | 100      |          | PRA     |
| 12 | 2    | 2/26/2021 | webdesigninc            | TRUE      | 500.00            | 8000            | 900      |          | PRA     |
| 13 | 34   | 3/2/2021  | industry2020            | TRUE      | 0.00              | 8000            | 200      |          | PRA     |
| 14 | 53   | 2/26/2021 | copperwebsites          | TRUE      | 0.00              | 7000            | 100      |          | PRA     |

# DEBORAH'S RANK

|    | Α    | В         | С                     | D         | E                 | F        | G        | Н        | - I     |
|----|------|-----------|-----------------------|-----------|-------------------|----------|----------|----------|---------|
|    |      |           |                       |           |                   |          |          | Not      |         |
|    | Sequ |           |                       |           | <b>Charge for</b> |          |          | Actively | Entered |
| 1  | ence | Date      | URL                   | Available | availibility      | PRA Rank | DCA Rank | in Use   | by      |
| 2  | 1    | 3/2/2021  | industrysitedesign    | TRUE      | 0.00              | 12000    | 900      |          | PRA     |
| 3  | 5    | 3/2/2021  | industrywebsitedesign | TRUE      | 0.00              | 12000    | 900      |          | PRA     |
| 4  | 2    | 2/26/2021 | webdesigninc          | TRUE      | 500.00            | 8000     | 900      |          | PRA     |
| 5  | 3    | 2/26/2021 | websitemanufacturing  | TRUE      | 0.00              |          | 900      |          | PRA     |
| 6  | 6    | 2/26/2021 | industrysites         | TRUE      | 4999.00           |          | 800      |          | PRA     |
| 7  | 7    | 2/23/2021 | technicalwebdesign    | TRUE      | 0.00              |          | 600      |          | DCA     |
| 8  | 8    | 2/26/2021 | webservice            | TRUE      | 250000.00         |          | 600      |          | PRA     |
| 9  | 9    | 2/26/2021 | copperwebdesign       | FALSE     | 0.00              |          | 600      |          | PRA     |
| 10 | 10   | 9/22/2020 | primewebdesign        | FALSE     | 0.00              |          | 500      | 1        | PRA     |
| 11 | 11   | 9/22/2020 | lighthousewebdesign   | TRUE      | 2495.00           |          | 500      |          | PRA     |
| 12 | 12   | 2/26/2021 | webdesigncorp         | FALSE     | 0.00              |          | 500      |          | PRA     |
| 13 | 13   | 2/26/2021 | webdesigner           | TRUE      | 0.00              |          | 500      |          | PRA     |
| 14 | 14   | 2/26/2021 | squarewebdesign       | TRUE      | 2395.00           |          | 500      |          | PRA     |

# ALPHABETIZED

|    | А                | В         | С                   | D         | Е            | F        | G        | Н        | I       |
|----|------------------|-----------|---------------------|-----------|--------------|----------|----------|----------|---------|
|    |                  |           |                     |           |              |          |          | Not      |         |
|    | Sequ             |           |                     |           | Charge for   |          |          | Actively | Entered |
| 1  | ence             | Date      | URL                 | Available | availibility | PRA Rank | DCA Rank | in Use   | by      |
| 2  | 87               | 2/26/2021 | 4industry           | TRUE      | 25000.00     |          | 0        |          | PRA     |
| 3  | 43               | 2/26/2021 | commercialwebdesign | TRUE      | 2999.00      |          | 200      | 1        | PRA     |
| 4  | 16               | 2/26/2021 | copperdesigns       | FALSE     | 0.00         |          | 500      |          | PRA     |
| 5  | 9                | 2/26/2021 | copperwebdesign     | FALSE     | 0.00         |          | 600      |          | PRA     |
| 6  | 46               | 2/26/2021 | copperwebs          | FALSE     | 0.00         |          | 200      |          | PRA     |
| 7  | 53               | 2/26/2021 | copperwebsites      | TRUE      | 0.00         | 7000     | 100      |          | PRA     |
| 8  | <mark>6</mark> 9 | 2/26/2021 | crownindustry       | FALSE     | 0.00         |          | 100      |          | PRA     |
| 9  | 61               | 2/26/2021 | diamonddesign       | FALSE     | 0.00         |          | 100      |          | PRA     |
| 10 | 44               | 2/26/2021 | diamondsites        | FALSE     | 0.00         |          | 200      |          | PRA     |
| 11 | 72               | 2/26/2021 | elemental           | FALSE     | 0.00         |          | 100      |          | PRA     |
| 12 | 15               | 2/26/2021 | enterprisedesign    | FALSE     | 0.00         |          | 500      | 1        | PRA     |
| 13 | 66               | 2/26/2021 | goindustry          | FALSE     | 0.00         |          | 100      |          | PRA     |
| 14 | 17               | 3/2/2021  | homepageindustry    | TRUE      | 0.00         |          | 400      |          | PRA     |

# ENTERED BY

|    | Α    | В         | С                   | D         | Е            | F        | G        | Н        | I       |
|----|------|-----------|---------------------|-----------|--------------|----------|----------|----------|---------|
|    |      |           |                     |           |              |          |          | Not      |         |
|    | Sequ |           |                     |           | Charge for   |          |          | Actively | Entered |
| 1  | ence | Date      | URL                 | Available | availibility | PRA Rank | DCA Rank | in Use   | by      |
| 2  | 7    | 2/23/2021 | technicalwebdesign  | TRUE      | 0.00         |          | 600      |          | DCA     |
| 3  | 21   | 2/23/2021 | technicalwebdesigns | TRUE      | 0.00         |          | 400      |          | DCA     |
| 4  | 40   | 2/23/2021 | webdesignpowerify   | TRUE      | 0.00         |          | 200      |          | DCA     |
| 5  | 57   | 2/23/2021 | webpowerify         | TRUE      | 0.00         |          | 100      |          | DCA     |
| 6  | 87   | 2/26/2021 | 4industry           | TRUE      | 25000.00     |          | 0        |          | PRA     |
| 7  | 43   | 2/26/2021 | commercialwebdesign | TRUE      | 2999.00      |          | 200      | 1        | PRA     |
| 8  | 16   | 2/26/2021 | copperdesigns       | FALSE     | 0.00         |          | 500      |          | PRA     |
| 9  | 9    | 2/26/2021 | copperwebdesign     | FALSE     | 0.00         |          | 600      |          | PRA     |
| 10 | 46   | 2/26/2021 | copperwebs          | FALSE     | 0.00         |          | 200      |          | PRA     |
| 11 | 53   | 2/26/2021 | copperwebsites      | TRUE      | 0.00         | 7000     | 100      |          | PRA     |
| 12 | 69   | 2/26/2021 | crownindustry       | FALSE     | 0.00         |          | 100      |          | PRA     |
| 13 | 61   | 2/26/2021 | diamonddesign       | FALSE     | 0.00         |          | 100      |          | PRA     |
| 14 | 44   | 2/26/2021 | diamondsites        | FALSE     | 0.00         |          | 200      |          | PRA     |

# BACK TO THE ORIGINAL LIST

|    | А    | В         | С                     | D         | E            | F        | G        | Н        | I       |
|----|------|-----------|-----------------------|-----------|--------------|----------|----------|----------|---------|
|    |      |           |                       |           |              |          |          | Not      |         |
|    | Sequ |           |                       |           | Charge for   |          |          | Actively | Entered |
| 1  | ence | Date      | URL                   | Available | availibility | PRA Rank | DCA Rank | in Use   | by      |
| 2  | 1    | 3/2/2021  | industrysitedesign    | TRUE      | 0.00         | 12000    | 900      |          | PRA     |
| 3  | 2    | 2/26/2021 | webdesigninc          | TRUE      | 500.00       | 8000     | 900      |          | PRA     |
| 4  | 3    | 2/26/2021 | websitemanufacturing  | TRUE      | 0.00         |          | 900      |          | PRA     |
| 5  | 4    | 2/26/2021 | websitemachinery      | TRUE      | 0.00         |          | 400      |          | PRA     |
| 6  | 5    | 3/2/2021  | industrywebsitedesign | TRUE      | 0.00         | 12000    | 900      |          | PRA     |
| 7  | 6    | 2/26/2021 | industrysites         | TRUE      | 4999.00      |          | 800      |          | PRA     |
| 8  | 7    | 2/23/2021 | technicalwebdesign    | TRUE      | 0.00         |          | 600      |          | DCA     |
| 9  | 8    | 2/26/2021 | webservice            | TRUE      | 250000.00    |          | 600      |          | PRA     |
| 10 | 9    | 2/26/2021 | copperwebdesign       | FALSE     | 0.00         |          | 600      |          | PRA     |
| 11 | 10   | 9/22/2020 | primewebdesign        | FALSE     | 0.00         |          | 500      | 1        | PRA     |
| 12 | 11   | 9/22/2020 | lighthousewebdesign   | TRUE      | 2495.00      |          | 500      |          | PRA     |
| 13 | 12   | 2/26/2021 | webdesigncorp         | FALSE     | 0.00         |          | 500      |          | PRA     |
| 14 | 13   | 2/26/2021 | webdesigner           | TRUE      | 0.00         |          | 500      |          | PRA     |

# STEPS TO SORT

| E            | F        | G        |
|--------------|----------|----------|
|              |          |          |
| Charge for   |          |          |
| availibility | PRA Rank | DCA Rank |
| 0.00         | 12000    | 900      |
| 500.00       | 8000     | 900      |
| 0.00         |          | 900      |

- Make sure you have backed up and added a sequence column!
- Place the cursor on the heading of the column you want to sort.
- Click the Data tab, In Sort and Filter click the AZ Arrow Button.
- ONLY highlight one cell, not the whole column.
- You can sort ascending or descending.
- Click the ZA-AZ button to sort by more than column.

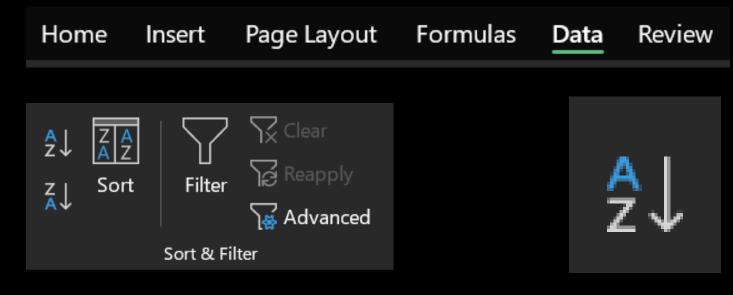

# STEPS TO FILTER

|   | A    | В         | С                    |
|---|------|-----------|----------------------|
|   | -    |           |                      |
|   | Sequ |           |                      |
| 1 | ence | Date      | URL                  |
| 3 | 2    | 2/26/2021 | webdesigninc         |
| 4 | 3    | 2/26/2021 | websitemanufacturing |
| 5 | 4    | 2/26/2021 | websitemachinery     |

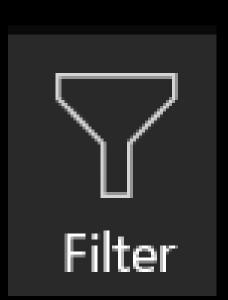

#### • Place in the cell A1 (upper left cell), not selecting any other cells.

- ONLY highlight one cell, not the whole column.
- Click the Data tab. In Sort and Filter click the filter funnel button.
- All your columns now have a down arrow.
- Date filtering is slick, it will break it down by months if you want.

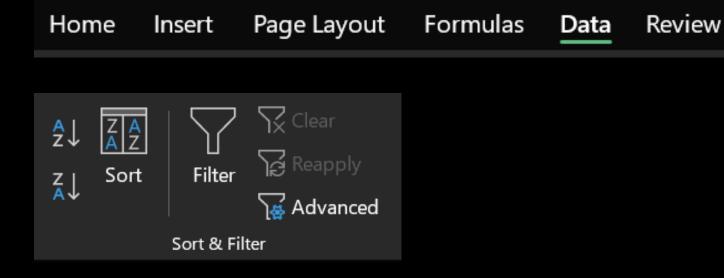

# FILTERING INITIAL VIEW

|    | Α     | В         | С                     | D        | E             | F         | G         | Н        |         |
|----|-------|-----------|-----------------------|----------|---------------|-----------|-----------|----------|---------|
|    |       |           |                       |          |               |           |           | Not      |         |
|    | Sequ  |           |                       |          | Charge for    |           |           | Actively | Entered |
| 1  | enc - | Dat⊸      | URL -                 | Availabl | availibilit - | PRA Ran'- | DCA Ran'- | in Use 🕞 | by -    |
| 3  | 2     | 2/26/2021 | webdesigninc          | TRUE     | 500.00        | 8000      | 900       |          | PRA     |
| 4  | 3     | 2/26/2021 | websitemanufacturing  | TRUE     | 0.00          |           | 900       |          | PRA     |
| 5  | 4     | 2/26/2021 | websitemachinery      | TRUE     | 0.00          |           | 400       |          | PRA     |
| 6  | 5     | 3/2/2021  | industrywebsitedesign | TRUE     | 0.00          | 12000     | 900       |          | PRA     |
| 7  | 6     | 2/26/2021 | industrysites         | TRUE     | 4999.00       |           | 800       |          | PRA     |
| 8  | 7     | 2/23/2021 | technicalwebdesign    | TRUE     | 0.00          |           | 600       |          | DCA     |
| 9  | 8     | 2/26/2021 | webservice            | TRUE     | 250000.00     |           | 600       |          | PRA     |
| 10 | 9     | 2/26/2021 | copperwebdesign       | FALSE    | 0.00          |           | 600       |          | PRA     |
| 11 | 10    | 9/22/2020 | primewebdesign        | FALSE    | 0.00          |           | 500       | 1        | PRA     |
| 12 | 11    | 9/22/2020 | lighthousewebdesign   | TRUE     | 2495.00       |           | 500       |          | PRA     |
| 13 | 12    | 2/26/2021 | webdesigncorp         | FALSE    | 0.00          |           | 500       |          | PRA     |
| 14 | 13    | 2/26/2021 | webdesigner           | TRUE     | 0.00          |           | 500       |          | PRA     |
| 15 | 14    | 2/26/2021 | squarewebdesign       | TRUE     | 2395.00       |           | 500       |          | PRA     |

### FILTER TO JUST DEBORAH'S HIGHEST RANKED SITES

Just click the arrow on the column you want to use to filter.

| 🔳 (Select All) |        |           |                       |            |               |           |         |                 |         |
|----------------|--------|-----------|-----------------------|------------|---------------|-----------|---------|-----------------|---------|
|                | A      | В         | C                     | D          | E             | F         | G       | Н               |         |
|                | Sequ   |           |                       |            | Charge for    |           |         | Not<br>Actively | Entered |
|                | 1 enc- | Dat -     | URL                   | - Availabl | availibilit - | PRA Ran'- | DCA Ran | in Use 🔽        | by -    |
|                | 3 2    | 2/26/2021 | webdesigninc          | TRUE       | 500.00        | 8000      | 900     |                 | PRA     |
|                | 4 3    | 2/26/2021 | websitemanufacturing  | TRUE       | 0.00          |           | 900     |                 | PRA     |
|                | 6 5    | 3/2/2021  | industrywebsitedesign | TRUE       | 0.00          | 12000     | 900     |                 | PRA     |
|                | 7 6    | 2/26/2021 | industrysites         | TRUE       | 4999.00       |           | 800     |                 | PRA     |
|                | 39     |           |                       |            |               |           |         |                 |         |
| - 🗹 800        |        |           |                       |            |               |           |         |                 |         |

✓ 900

# OTHER VIEWS OF FILTERING

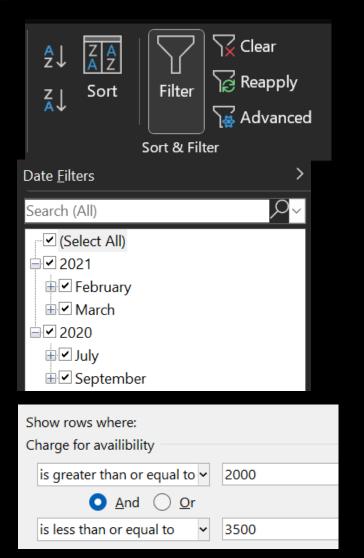

- Clear filters with one button on the "Sort and Filter" section.
- Select years or months.
- Choose ranges for numbers and dates.
- Explore numerous other options for filtering.
- Easily turn off filtering by clicking the filtering funnel.

### CREATING A SEQUENCE NUMBER COLUMN

- Right click column A and click insert.
- Add column heading, "Sequence#".
- Put a 1 in Row 2 and a 2 in Row 3.
- Highlight the 1 and 2.
- Point at the little dot in the bottom right and double click when your cursor changes to a plus sign.
- Best to wait until you have several rows of data as you have to redo it.

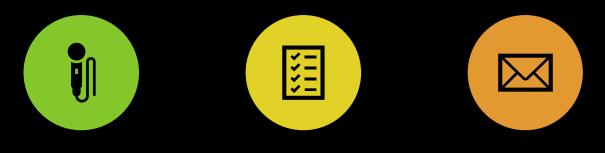

MEMBER LISTS WITH

SKILLS LISTS

SPEAKER SCHEDULES (ADD THIS TO EXAMPLE TEMPLATES.)

### CLUB LISTS

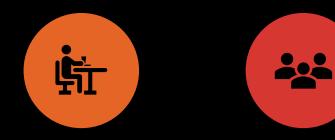

SOCIAL EVENT ATTENDEE LISTS, MEAL CHOICES

PUBLIC ATTENDEE LISTS FOR EVENTS

MAIL MERGE

### WHERE TO GET TEMPLATES

URL for Templates is <u>https://arehart.com/spreadsheets</u>

More will be added

There will be a way to sort and filter to find templates you want

# POPULAR LISTS

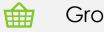

#### Grocery/Shopping Lists

Invitation Lists

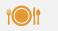

Menus for Dinner Parties, Dinners

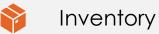

Gift Lists

Passwords

A

Names and addresses for Book Club, Neighborhood, Optimists, Friends

### BUILDING BETTER SPREADSHEETS

- Patrick Arehart
- Centerville Noon Optimist Club
- Ohio District Webmaster 2022-2024
- pra@arehart.com 937-681-1902
- Centerville Ohio (Just South of Dayton)

# QUESTIONS?

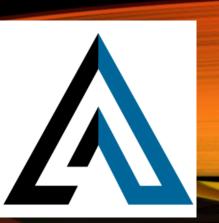